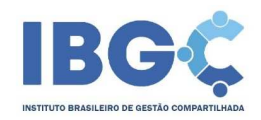

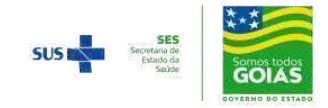

## **RESULTADO**

## **PROCESSO DE SELEÇÃO DE FORNECEDOR Nº 123/2022**

Cumprindo-se com a disposição do Regulamentopara os Procedimentos de Compras, Contratação de Obras, Contratação de Serviços e Alienações do IBGC, apresentamos o **Resultado do Processo de Seleção de Fornecedor Nº 123/2022.** 

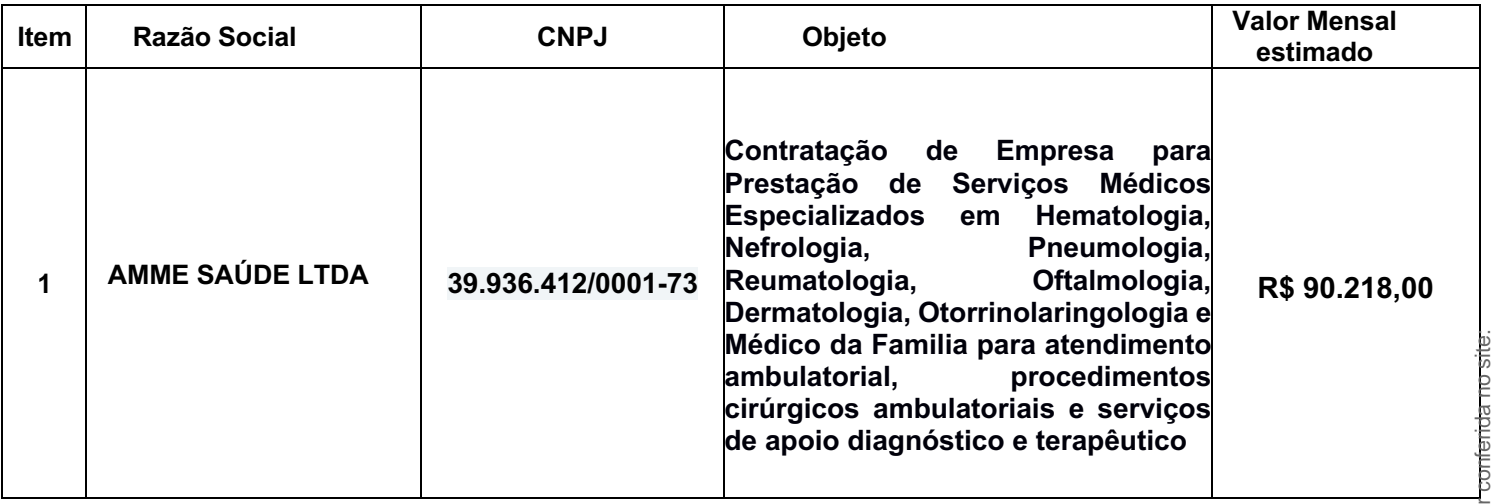

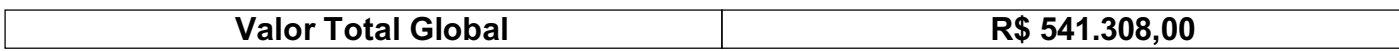

O Resultado do Processo Seletivo será encaminhado ao Serviço de Gestão de Contratos do IBGC para elaboração da minuta contratual com a vigência de 180 dias e a empresa vencedora será oportunamente convocada a assinar o instrumento contratual.

Goiânia, 28 de março de 2022.

Membro da Comissão de Seleção de Fornecedor

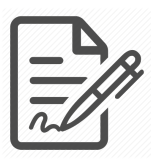

**Documento assinado eletronicamente por JOAB DA SILVA SOUZA, 047.103.431-28, DIRETOR DE PLANEJAMENTO, em 29/03/2022 às 11:43, conforme horário oficial de Brasília/DF, com fundamentos na portaria nº 117/2020**

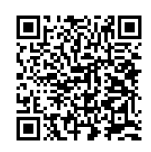

**Este documento foi assinado digitalmente. A autenticidade deste documento pode ser conferida no site: https://ibgc.vozdigital.com.br/virtualdoc/public/validar-assinatura-anexo informando o código 499 e o código verificador 206.**